фи0: Белгородоний Валерий Савельевичуки и выс<mark>шего образования Российской Федерации</mark> Должность: Ректор 1 Федеральное государственное бюджетное образовательное учреждение высшего образования алиши противали госуда. Постания с постания в сосударственный университет им. А.Н. Косыгина (Технологии. Дизайн. Искусство)» Документ подписан простой электронной подписью Информация о владельце: Дата подписания: 18.10.2023 16:59:51 Уникальный программный ключ:

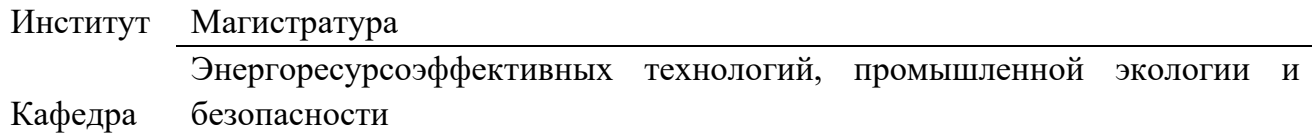

## **РАБОЧАЯ ПРОГРАММА** *УЧЕБНОЙ ДИСЦИПЛИНЫ*

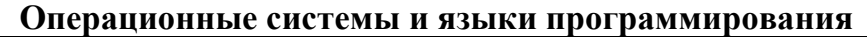

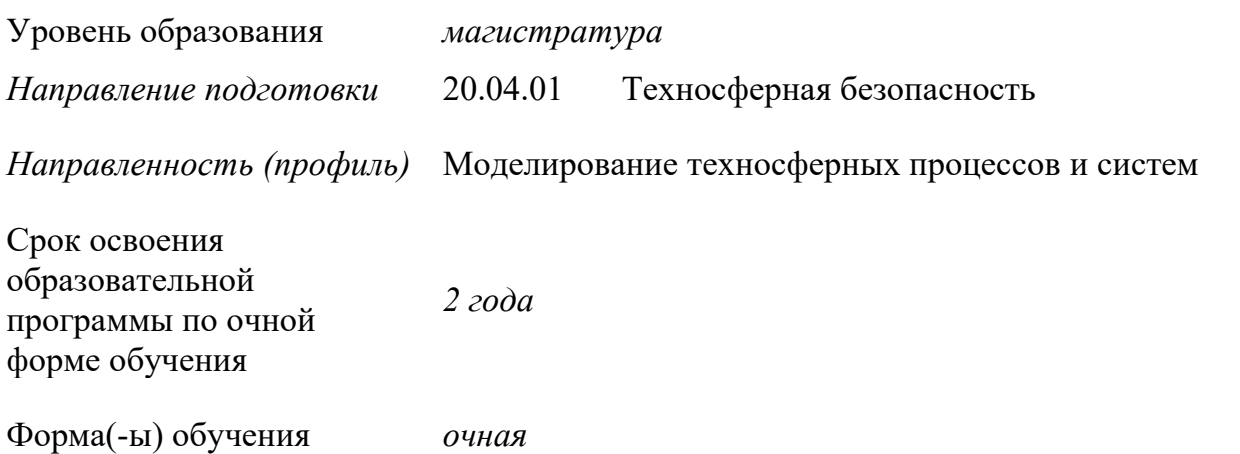

Рабочая программа *учебной дисциплины* «*Операционные системы и языки программирования»* основной профессиональной образовательной программы высшего образования*,* рассмотрена и одобрена на заседании кафедры, протокол № 10 от 14.06.2022 г.

Разработчик(и) рабочей программы *учебной дисциплины/учебного модуля:* 

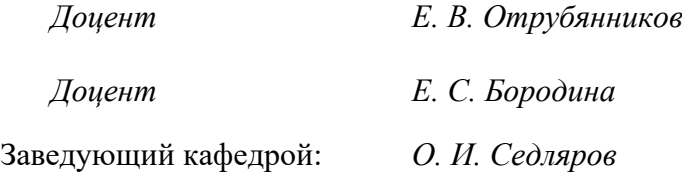

### **1. ОБЩИЕ СВЕДЕНИЯ**

Учебная дисциплина «*Операционные системы и языки программирования*» изучается в первом семестре.

Курсовая работа – не предусмотрена

### 1.1. Форма промежуточной аттестации:

Экзамен

### 1.2. Место *учебной дисциплины* в структуре ОПОП

Учебная дисциплина «Операционные системы и языки программирования» относится к обязательной части программы.

Изучение дисциплины опирается на результаты освоения образовательной программы предыдущего уровня.

Основой для освоения дисциплины являются результаты обучения по предшествующим дисциплинам и практикам:

Результаты обучения по учебной дисциплине, используются при изучении следующих дисциплин и прохождения практик:

− Прогнозирование и оценка последствий негативного воздействия на окружающую среду;

− Имитационное моделирование

Методология моделирования и решения прикладных задач механики сплошных сред и тепломассообмена

− Процессы и аппараты промышленных производств

Результаты освоения учебной дисциплины в дальнейшем будут использованы при прохождении производственной практики и выполнении выпускной квалификационной работы.

### **2. ЦЕЛИ И ПЛАНИРУЕМЫЕ РЕЗУЛЬТАТЫ ОБУЧЕНИЯ ПО ДИСЦИПЛИНЕ (МОДУЛЮ)**

Целями изучения дисциплины «Операционные системы и языки программирования» являются

− формирование понимания структуры современных информационных технологий в сфере безопасности;

освоение приемов работы с наиболее распространёнными операционными системами и языками программирования;

− формирование понимания важности использования современных информационных технологий при решении задач в сфере безопасности и охраны окружающей среды, анализ современных информационных технологий в сфере безопасности и охраны окружающей среды;

− формирование навыков научно-теоретического подхода к решению задач профессиональной направленности и практического их использования в дальнейшей профессиональной деятельности;

− формирование у обучающихся компетенций, установленных образовательной программой в соответствии с ФГОС ВО по данной дисциплине/модулю;

Результатом обучения по *учебной дисциплине* является овладение обучающимися знаниями, умениями, навыками и опытом деятельности, характеризующими процесс формирования компетенций и обеспечивающими достижение планируемых результатов освоения учебной дисциплины.

2.1. Формируемые компетенции, индикаторы достижения компетенций, соотнесённые с планируемыми результатами обучения по дисциплине

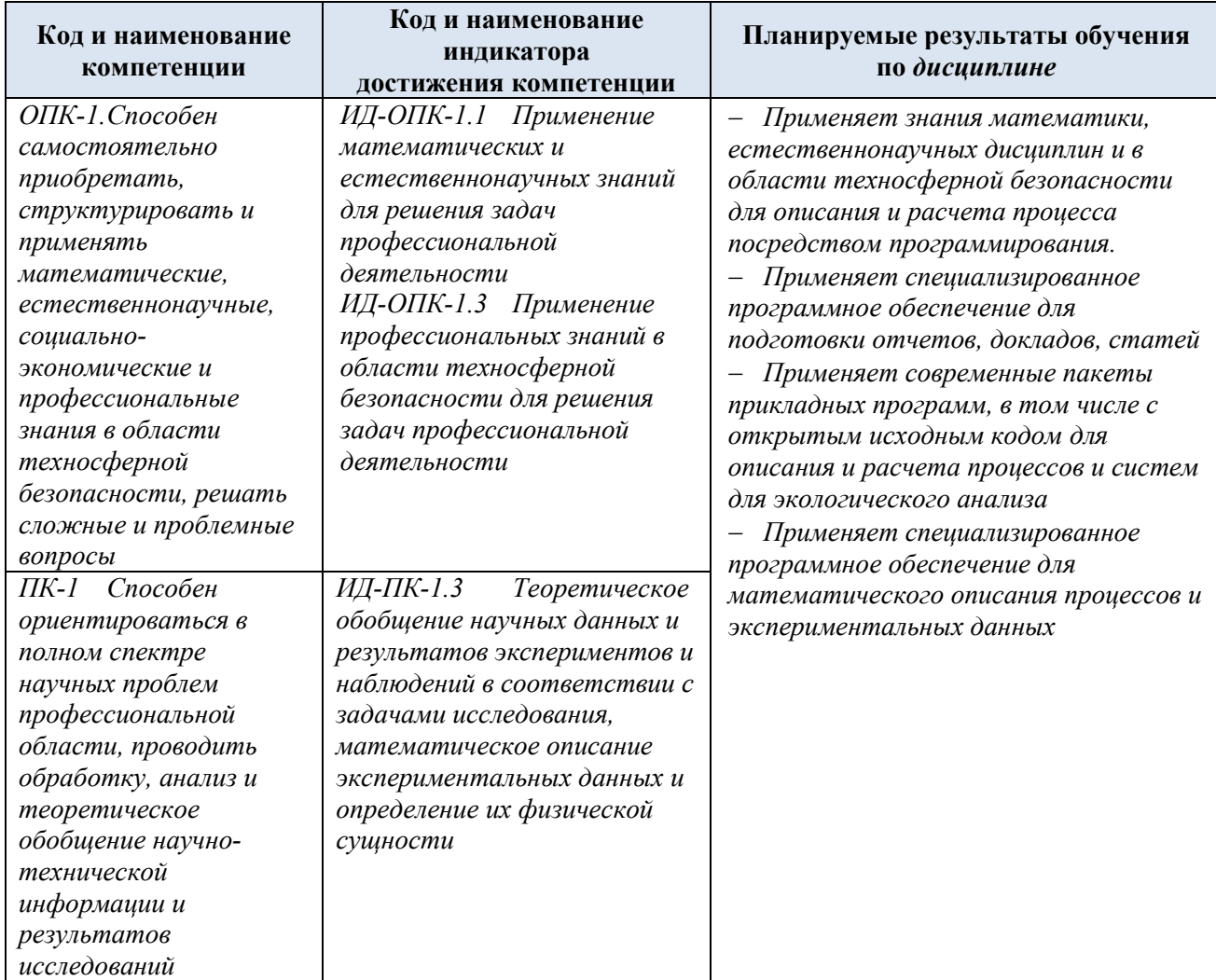

# **4. СТРУКТУРА И СОДЕРЖАНИЕ УЧЕБНОЙ ДИСЦИПЛИНЫ/МОДУЛЯ**

Общая трудоёмкость учебной дисциплины/модуля по учебному плану составляет:

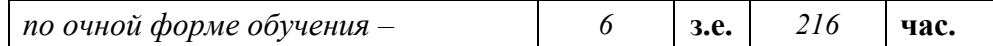

4.1. Структура учебной дисциплины/модуля для обучающихся по видам занятий *(очная форма обучения)*

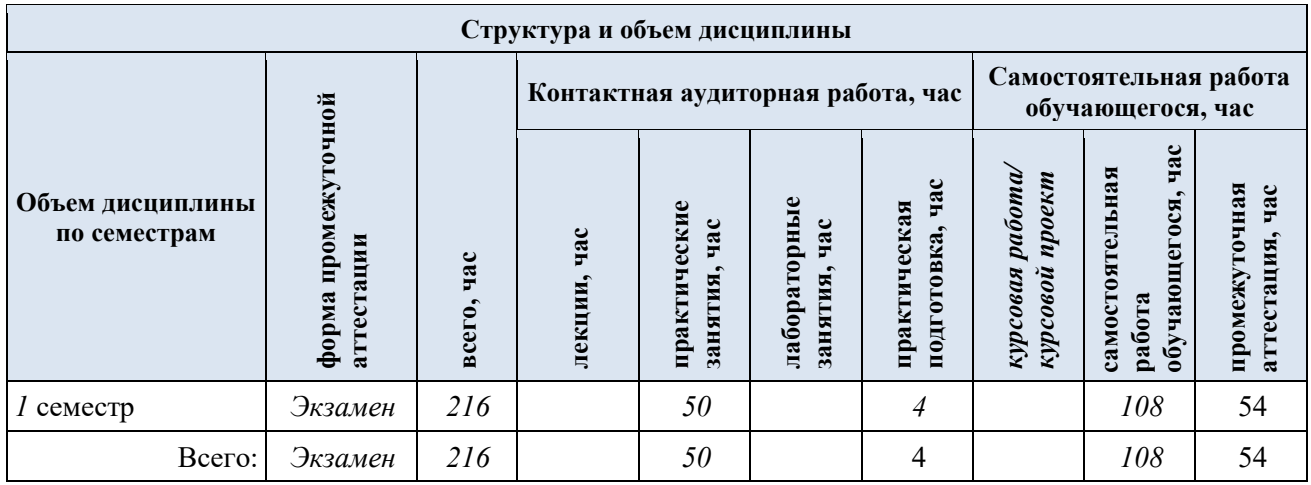

4.2. Структура учебной дисциплины/модуля для обучающихся по разделам и темам дисциплины: (очная форма обучения)

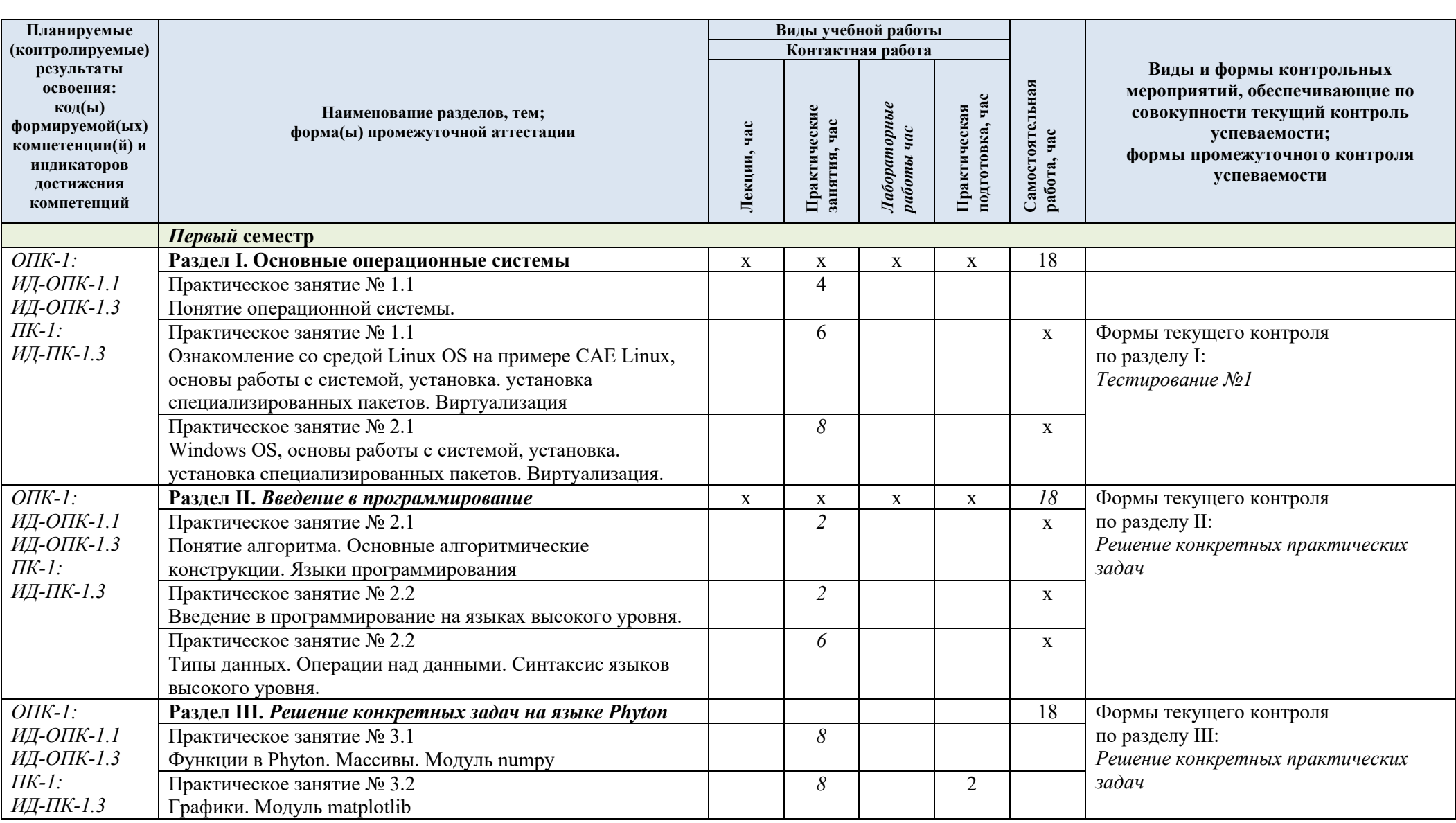

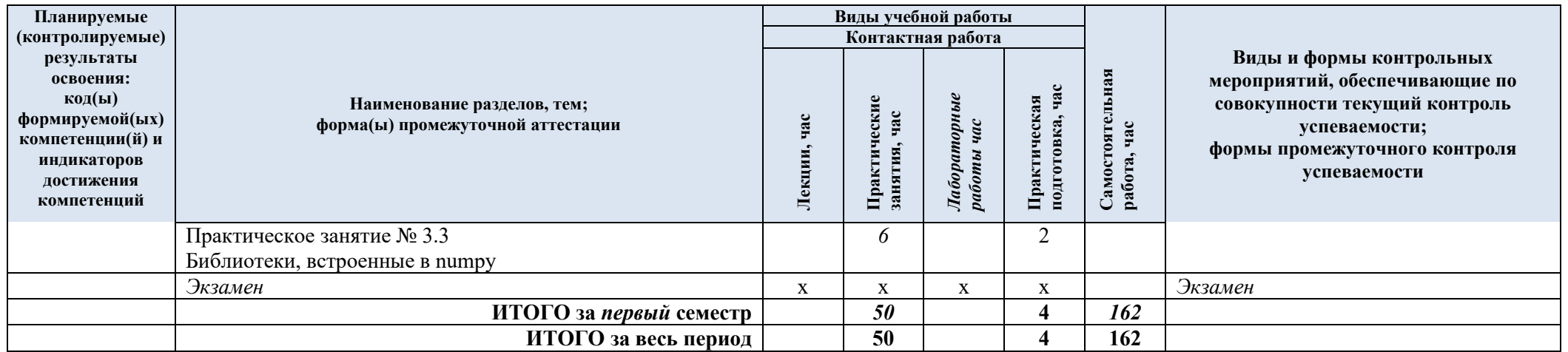

| Наименование раздела и                                                 | Содержание раздела (темы)                                                                                                    |
|------------------------------------------------------------------------|----------------------------------------------------------------------------------------------------|
|                                                                        |                                                                                                    |
| Раздел I<br>Основные операционные системы<br>Практическое              |                                                                                                    |
|                                                                        | Архитектура, назначение и функции операционных                                                                                                    |
|                                                                        | систем. Основные семейства операционных систем.                                                                                                    |
|                                                                        | Интерфейсы операционных систем.                                                                                                    |
|                                                                        | Первоначальная разметка жесткого диска. Загрузчик                                                                                                    |
|                                                                        | GRUB. Установка операционной системы.                                                                                                    |
|                                                                        | Пользовательские настройки. Прикладные приложения в                                                                                                    |
|                                                                        | рамках рассматриваемой ОС. Установка операционной                                                                                                    |
|                                                                        | системы в виртуальную среду. Особенности работы с ОС в                                                                                                    |
|                                                                        | виртуальной среде. Добавление компонент, установка<br>стороннего ПО.                                                                                                    |
|                                                                        |                                                                                                    |
|                                                                        | Установка ОС на физические компьютеры. Быстрая                                                                                                    |
|                                                                        | установка, установка с помощью скриптов. Правила                                                                                                    |
|                                                                        | лицензирования и активизация Windows. Установка ОС в                                                                                                    |
|                                                                        | виртуальную среду. Настройки брандмауэра. Прикладные                                                                                                    |
|                                                                        | приложения в рамках рассматриваемой ОС. Добавление                                                                                                    |
|                                                                        | компонент, установка стороннего ПО.                                                                                                    |
|                                                                        |                                                                                                    |
|                                                                        | История языков программирования. Компиляция и                                                                                                    |
|                                                                        | интерпретация. Языки программирования. Понятие                                                                                                    |
|                                                                        | алгоритма. Основные алгоритмические конструкции.                                                                                                    |
|                                                                        | Блок-схемы алгоритмов.                                                                                                    |
|                                                                        |                                                                                                    |
|                                                                        | Парадигмы программирования. Типизация в языках                                                                                                    |
|                                                                        | программирования. Абстрактные конструкции и языки                                                                                                    |
| языках высокого                                                        | высокого уровня.                                                                                                    |
| уровня.                                                                |                                                                                                    |
| Типы данных.                                                           | Типы данных. Числа. Арифметические операции с                                                                                                    |
| Операции над данными.                                                  | числами. Строки. Условия и логические операции.                                                                                                    |
| Синтаксис языков                                                       | Массивы. Списки. Кортежи. Словари. Циклы. Решение                                                                                                    |
| высокого уровня.                                                       | конкретных задач.                                                                                                    |
| Раздел III<br>Решение конкретных задач на языке Phyton<br>Практическое |                                                                                                    |
|                                                                        | Использование функций и процедур. Параметры и                                                                                                    |
|                                                                        | аргументы функций. Область видимости переменных:                                                                                                    |
|                                                                        | локальные и глобальные переменные. Рекурсивный вызов                                                                                                    |
|                                                                        | функции. Создание и индексация массивов.                                                                                                    |
|                                                                        | Арифметические операции и функции с массивами.                                                                                                    |
|                                                                        | Двумерные массивы, форма массивов. Решение                                                                                                    |
|                                                                        | конкретных задач.                                                                                                    |
|                                                                        | Простые графики. Заголовок, подписи, сетка, легенда.                                                                                                    |
|                                                                        | Несколько графиков на одном полотне. Гистограммы,                                                                                                    |
|                                                                        | диаграммы-столбцы. Круговые и контурные диаграммы.                                                                                                    |
|                                                                        | Трёхмерные графики. Учёт ошибок. Решение конкретных                                                                                                    |
|                                                                        | задач.<br>Элементы линейной алгебры. Быстрое преобразование                                                                                                    |
|                                                                        | Фурье. Генерация случайных чисел. Решение конкретных                                                                                                    |
|                                                                        | задач.                                                                                                    |
|                                                                        | темы дисциплины<br>Понятие операционной<br>системы.<br>Ознакомление со<br>средой Linux OS на<br>примере CAE Linux,<br>основы работы с<br>системой, установка.<br>установка<br>специализированных<br>пакетов. Виртуализация<br>Windows OS, основы<br>работы с системой,<br>установка. установка<br>специализированных<br>пакетов.<br>Виртуализация.<br>Введение в программирование<br>Понятие алгоритма.<br>Основные<br>алгоритмические<br>конструкции. Языки<br>программирования<br>Введение в<br>программирование на<br>Функции в Phyton.<br>Массивы. Модуль<br>numpy<br>Графики. Модуль<br>matplotlib<br>Библиотеки,<br>встроенные в numpy |

4.3. Краткое содержание *учебной дисциплины*

#### 4.4. Организация самостоятельной работы обучающихся

Самостоятельная работа студента – обязательная часть образовательного процесса, направленная на развитие готовности к профессиональному и личностному самообразованию, на проектирование дальнейшего образовательного маршрута и профессиональной карьеры.

Самостоятельная работа обучающихся по дисциплине организована как совокупность аудиторных и внеаудиторных занятий и работ, обеспечивающих успешное освоение дисциплины.

Аудиторная самостоятельная работа обучающихся по дисциплине выполняется на учебных занятиях под руководством преподавателя и по его заданию*.* Аудиторная самостоятельная работа обучающихся входит в общий объем времени, отведенного учебным планом на аудиторную работу, и регламентируется расписанием учебных занятий.

Внеаудиторная самостоятельная работа обучающихся – планируемая учебная, научноисследовательская, практическая работа обучающихся, выполняемая во внеаудиторное время по заданию и при методическом руководстве преподавателя, но без его непосредственного участия, расписанием учебных занятий не регламентируется.

Внеаудиторная самостоятельная работа обучающихся включает в себя:

− *подготовку к практическим занятиям, экзамену;* 

− *изучение учебных пособий;*

− *изучение разделов/тем, не выносимых на лекции и практические занятия самостоятельно;* 

− *изучение теоретического и практического материала по рекомендованным источникам;*

− *подготовка к промежуточной аттестации в течение семестра;*

Самостоятельная работа обучающихся с участием преподавателя в форме иной контактной работы предусматривает групповую и (или) индивидуальную работу с обучающимися и включает в себя:

− *проведение индивидуальных и групповых консультаций по отдельным темам/разделам дисциплины;*

− *проведение консультаций перед экзаменом*

Перечень разделов/тем/, полностью или частично отнесенных на самостоятельное изучение с последующим контролем:

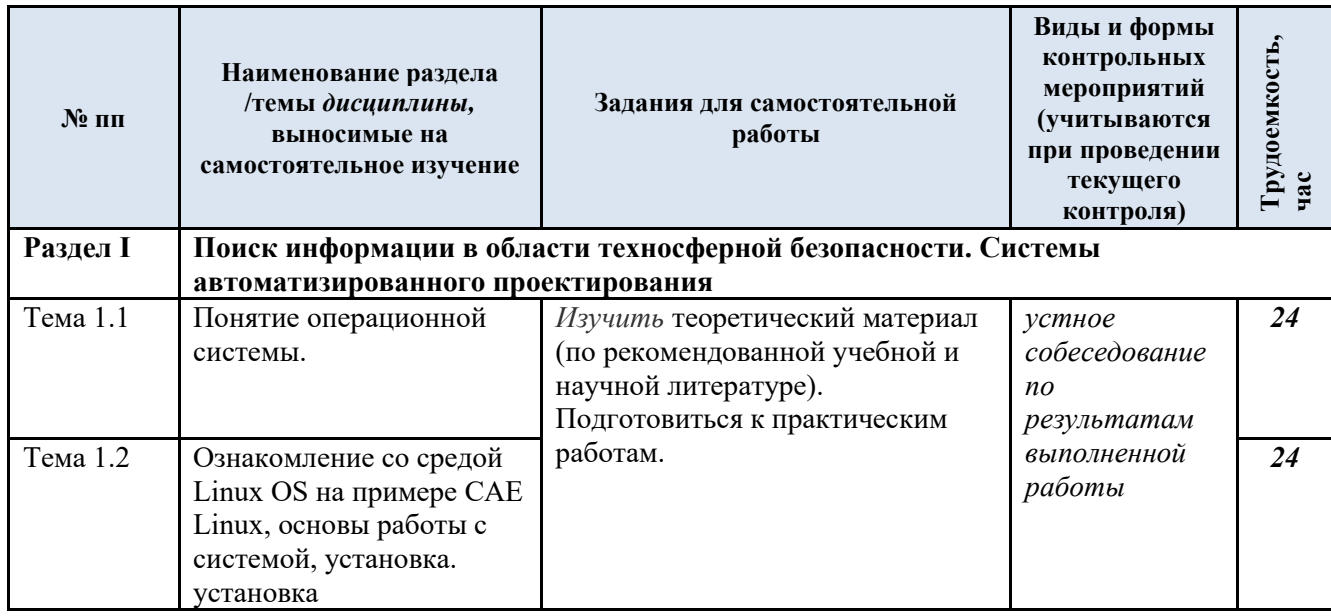

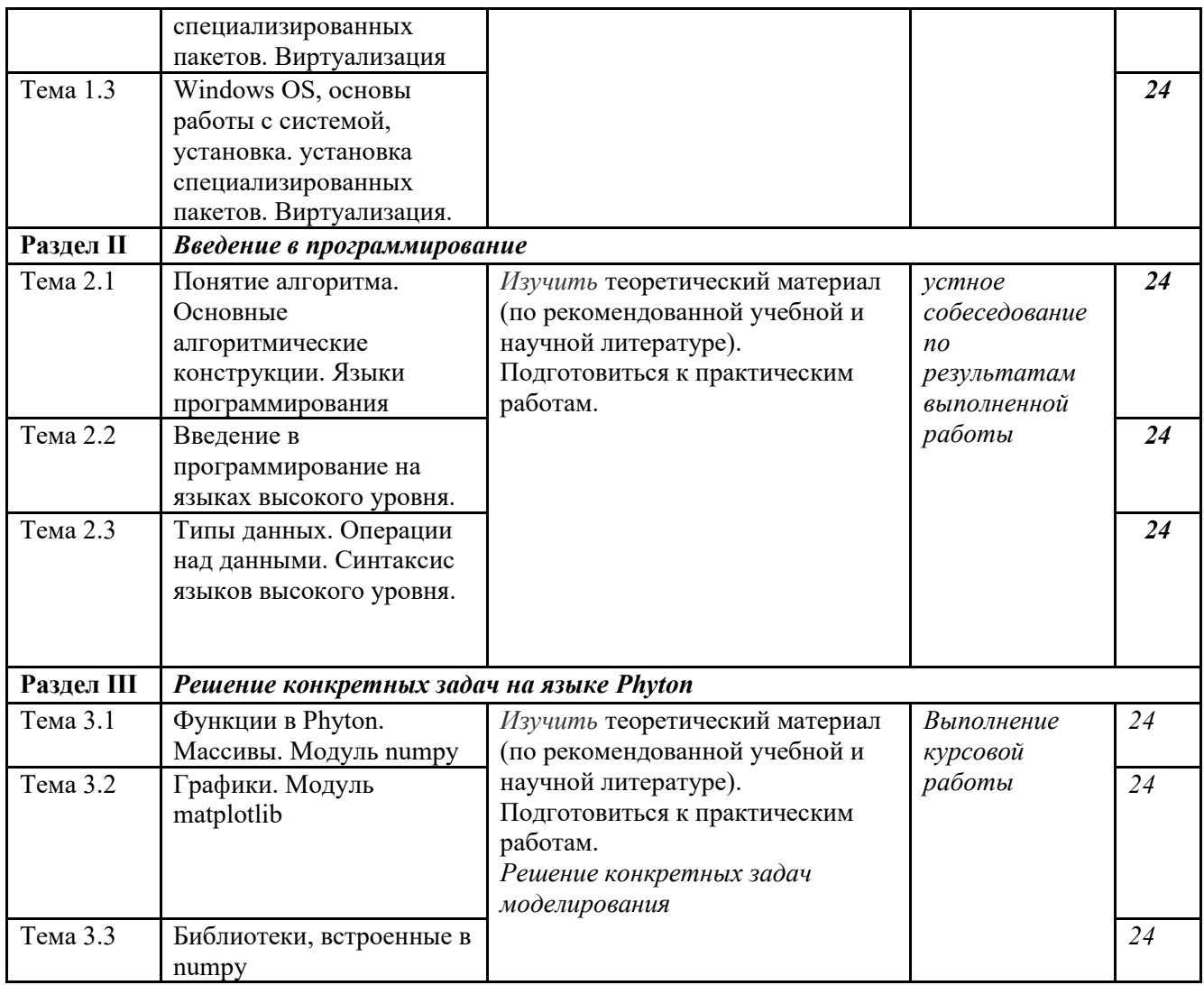

4.5. Применение электронного обучения, дистанционных образовательных технологий

Реализация программы *учебной дисциплины* с применением электронного обучения и дистанционных образовательных технологий регламентируется действующими локальными актами университета.

Учебная деятельность частично проводится на онлайн-платформе за счет применения учебно-методических электронных образовательных ресурсов:

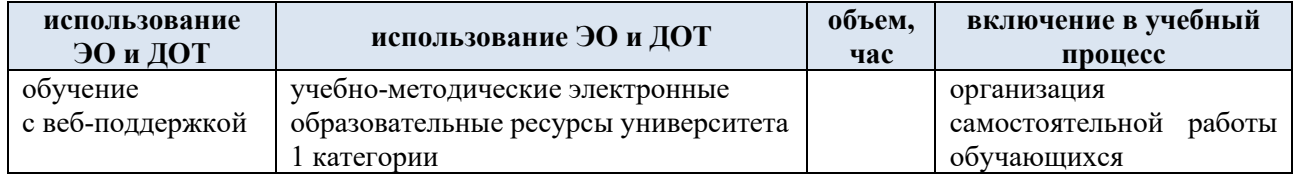

### **5. РЕЗУЛЬТАТЫ ОБУЧЕНИЯ ПО** *ДИСЦИПЛИНЕ/МОДУЛЮ***, КРИТЕРИИ ОЦЕНКИ УРОВНЯ СФОРМИРОВАННОСТИ КОМПЕТЕНЦИЙ, СИСТЕМА И ШКАЛА ОЦЕНИВАНИЯ**

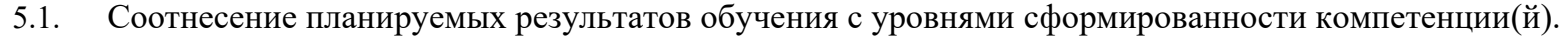

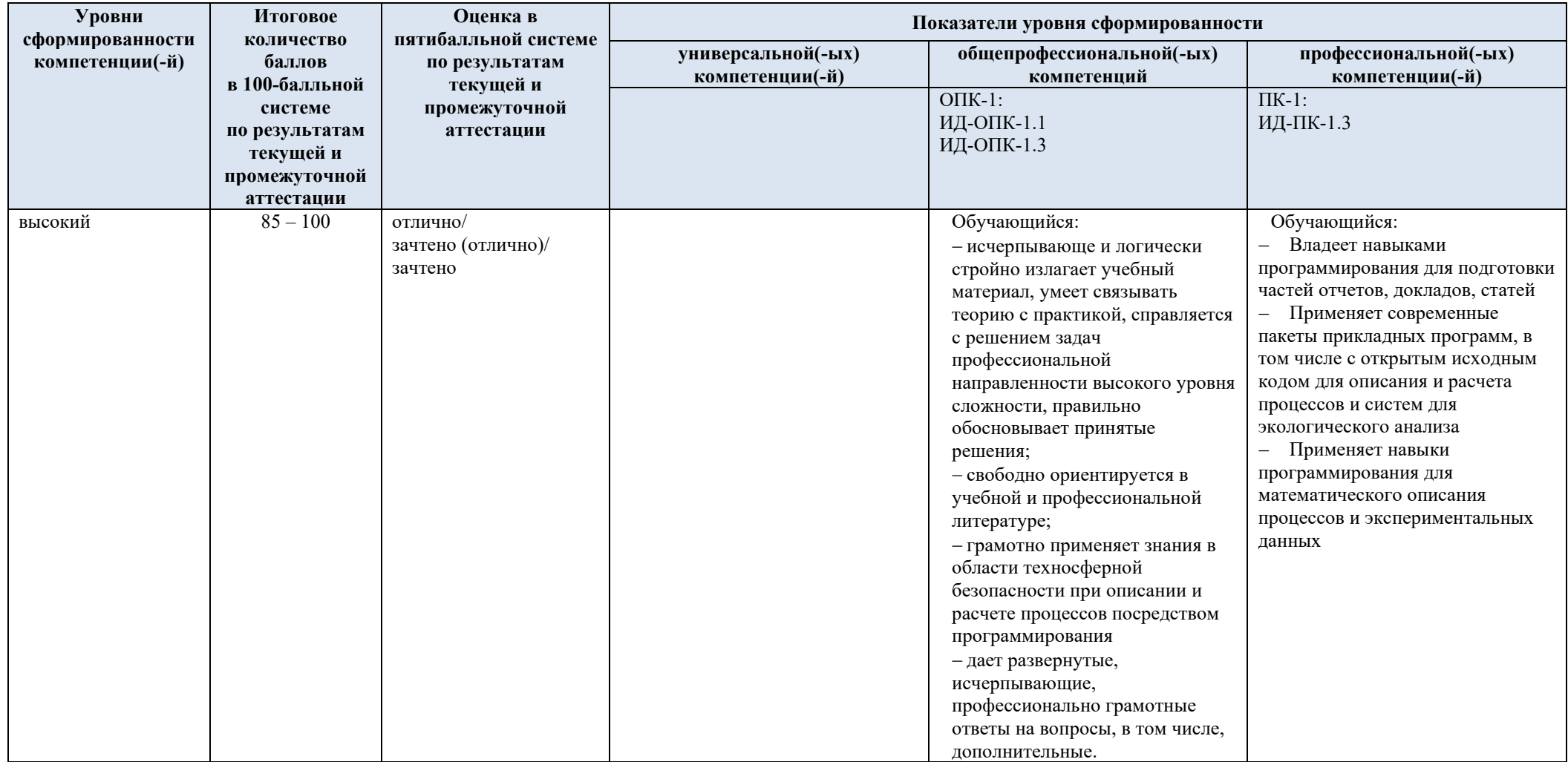

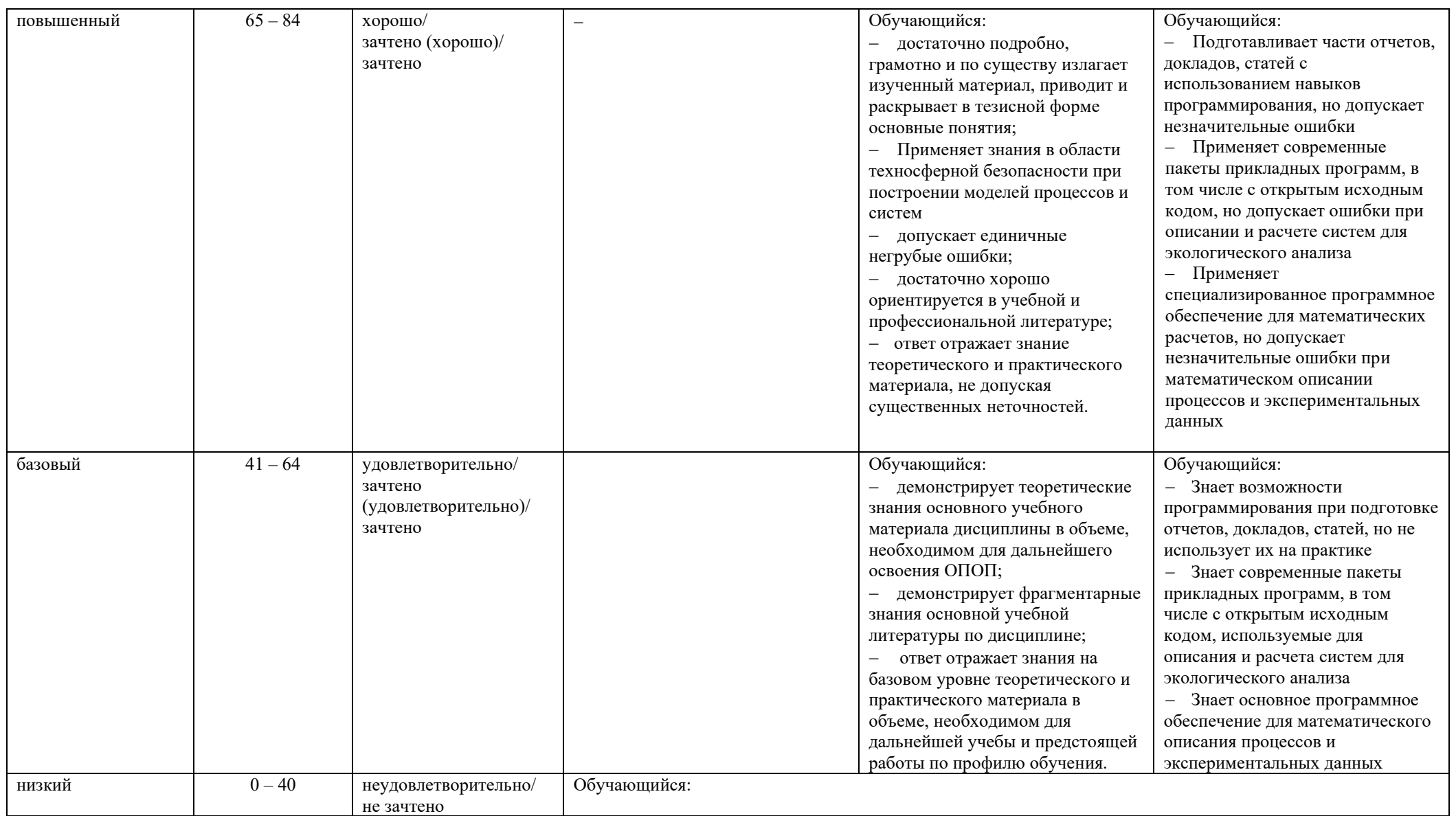

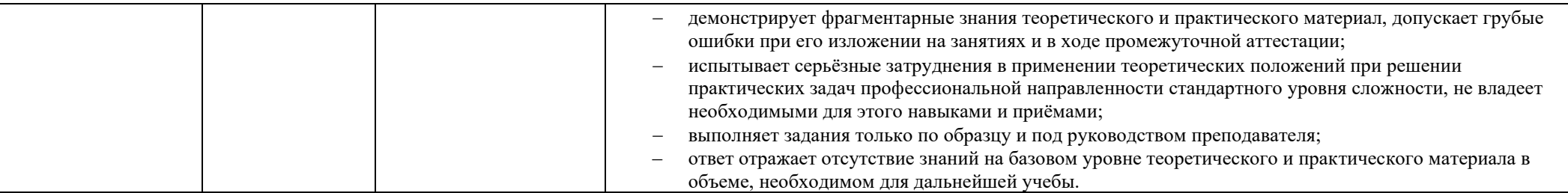

#### ОЦЕНОЧНЫЕ СРЕДСТВА ДЛЯ ТЕКУЩЕГО КОНТРОЛЯ УСПЕВАЕМОСТИ И ПРОМЕЖУТОЧНОЙ  $7.$ АТТЕСТАЦИИ, ВКЛЮЧАЯ САМОСТОЯТЕЛЬНУЮ РАБОТУ ОБУЧАЮШИХСЯ

При проведении контроля самостоятельной работы обучающихся, текущего контроля и промежуточной аттестации по учебной дисциплине «Методология моделирования и решения прикладных задач механики сплошных сред и тепломассообмена» проверяется уровень сформированности у обучающихся компетенций и запланированных результатов обучения по дисциплине (модулю), указанных в разделе 2 настоящей программы.

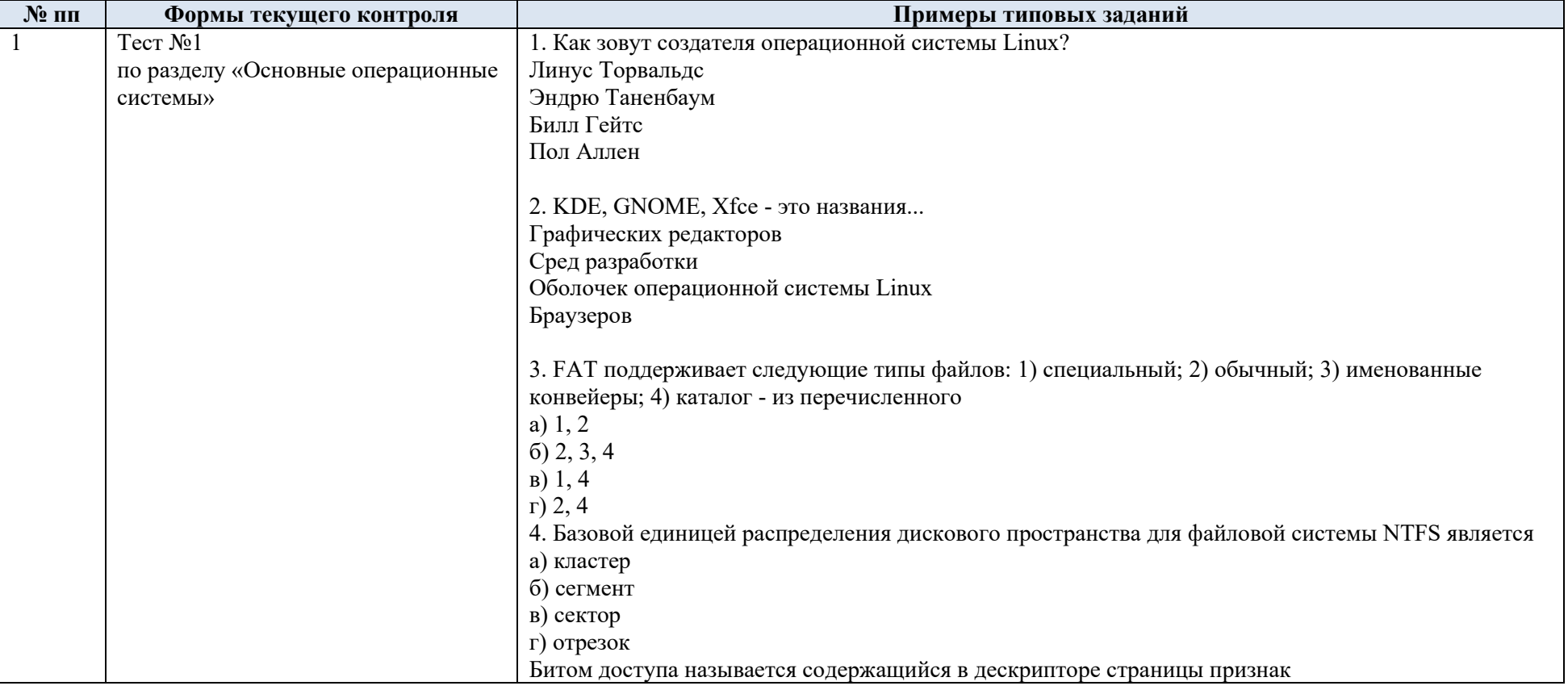

Формы текущего контроля успеваемости, примеры типовых заданий:  $7.1.$ 

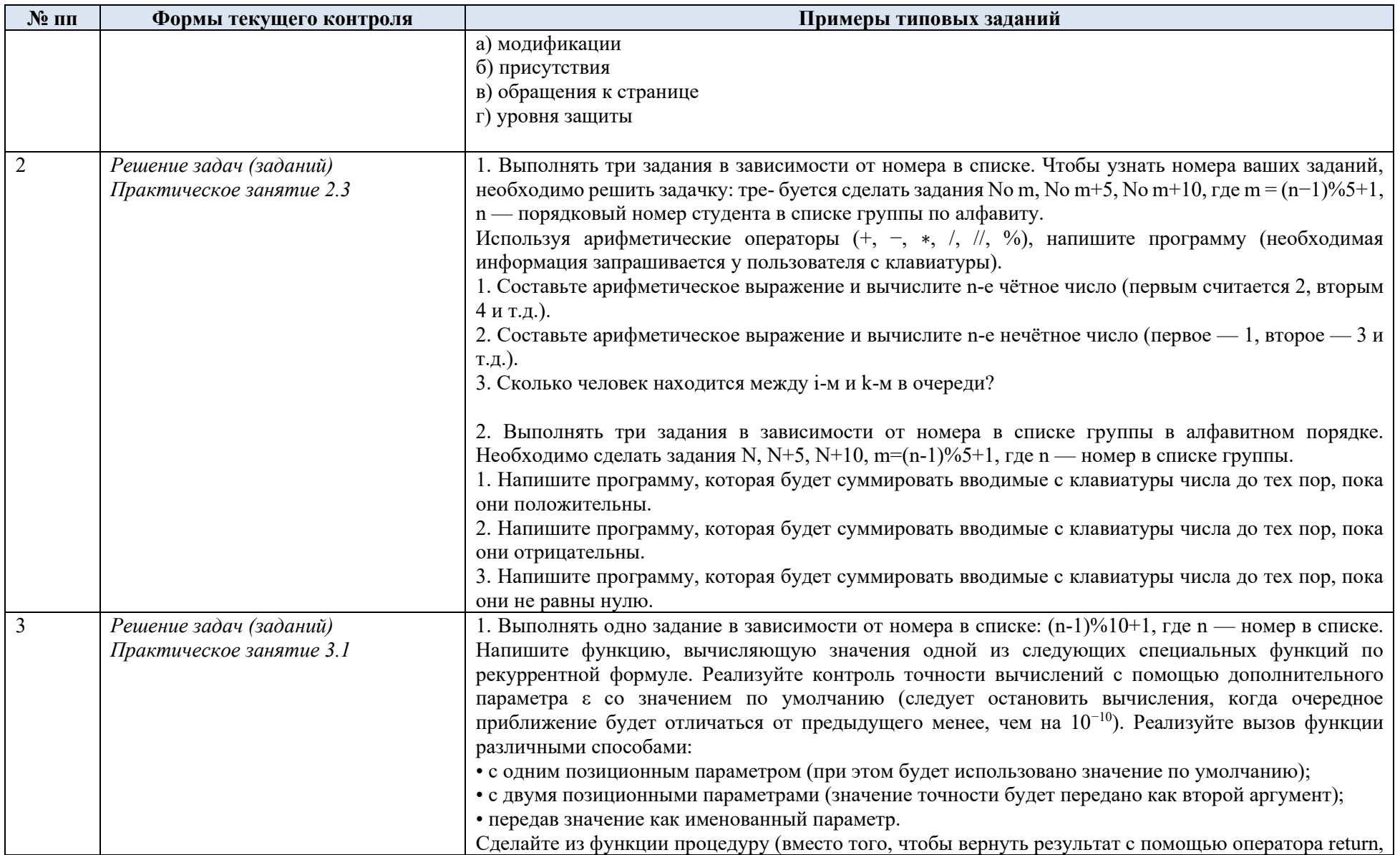

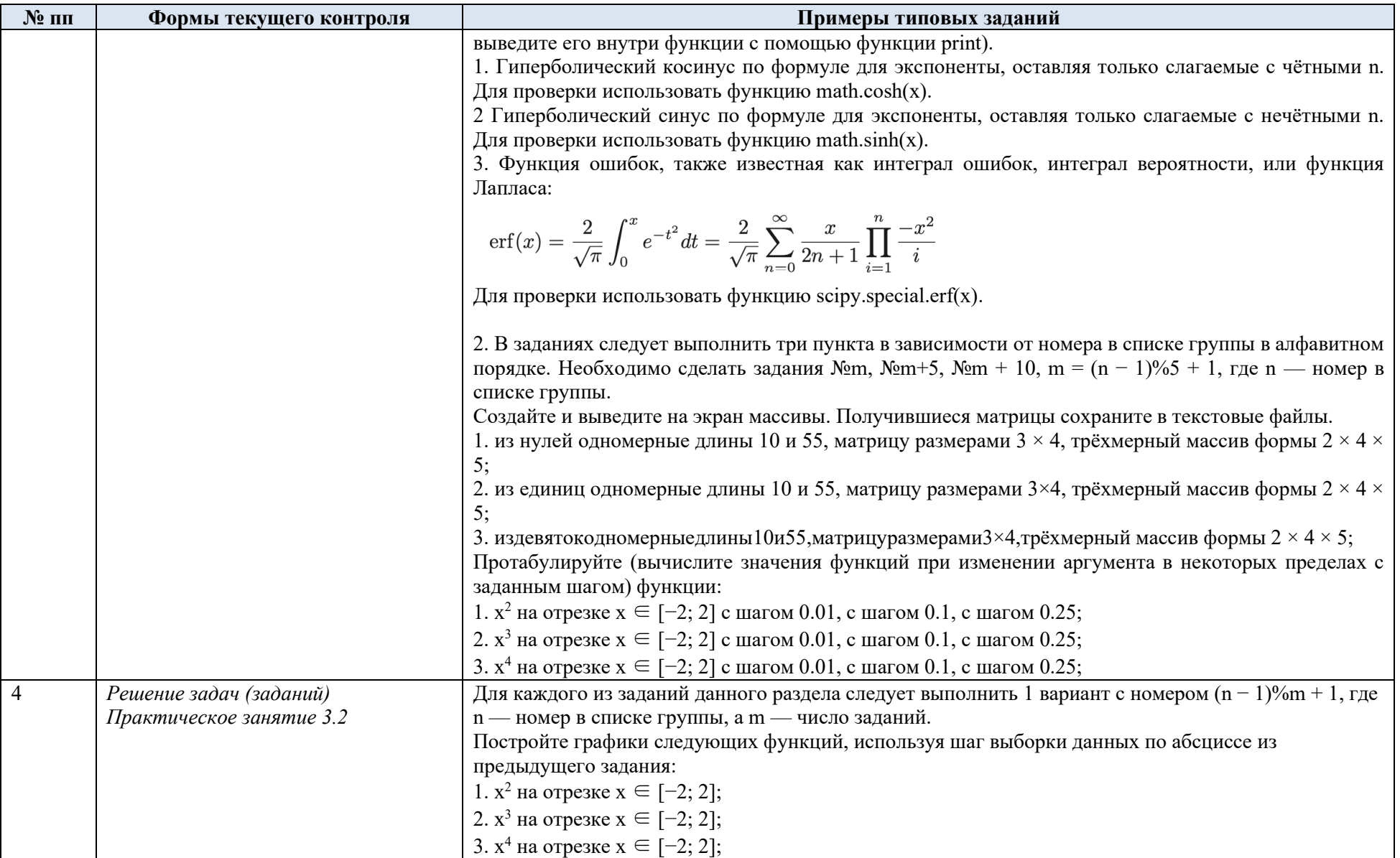

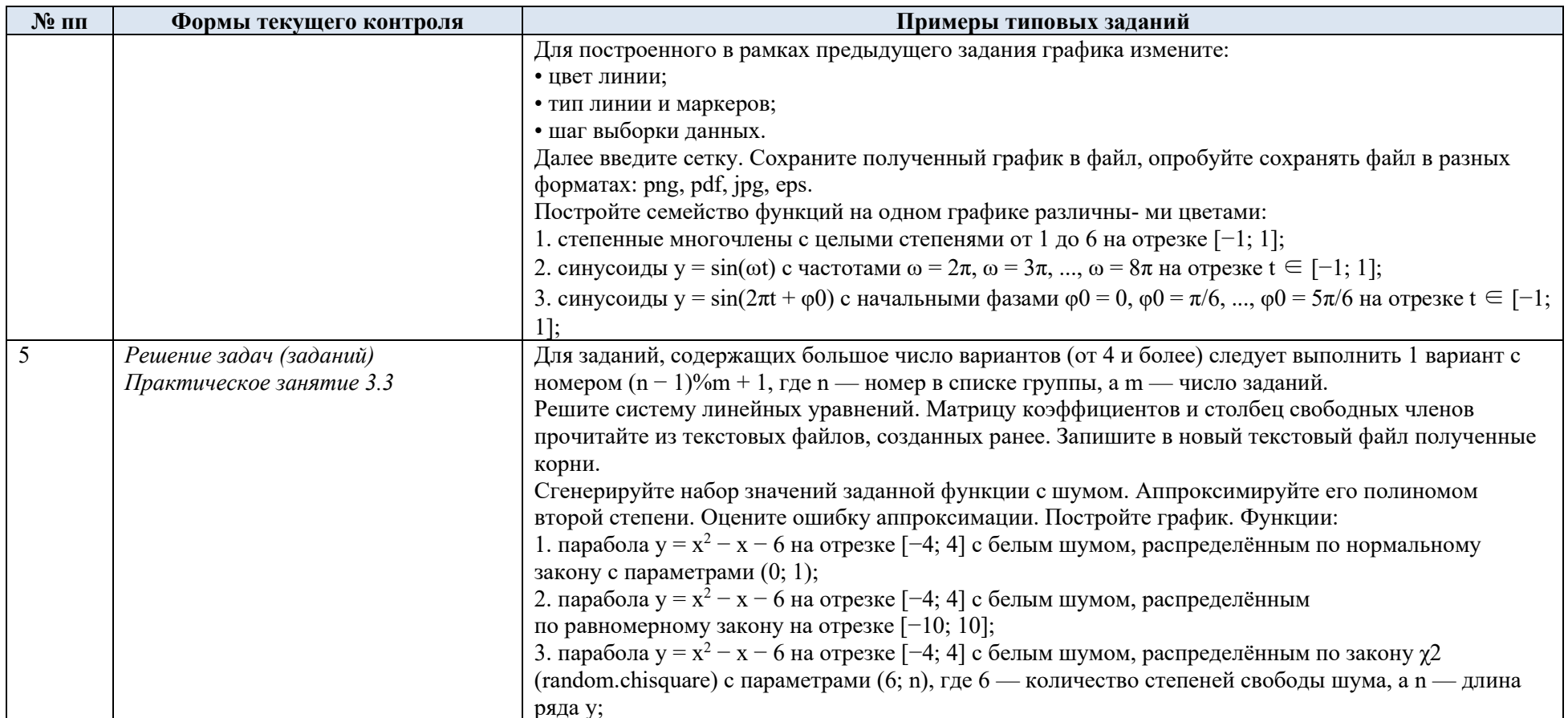

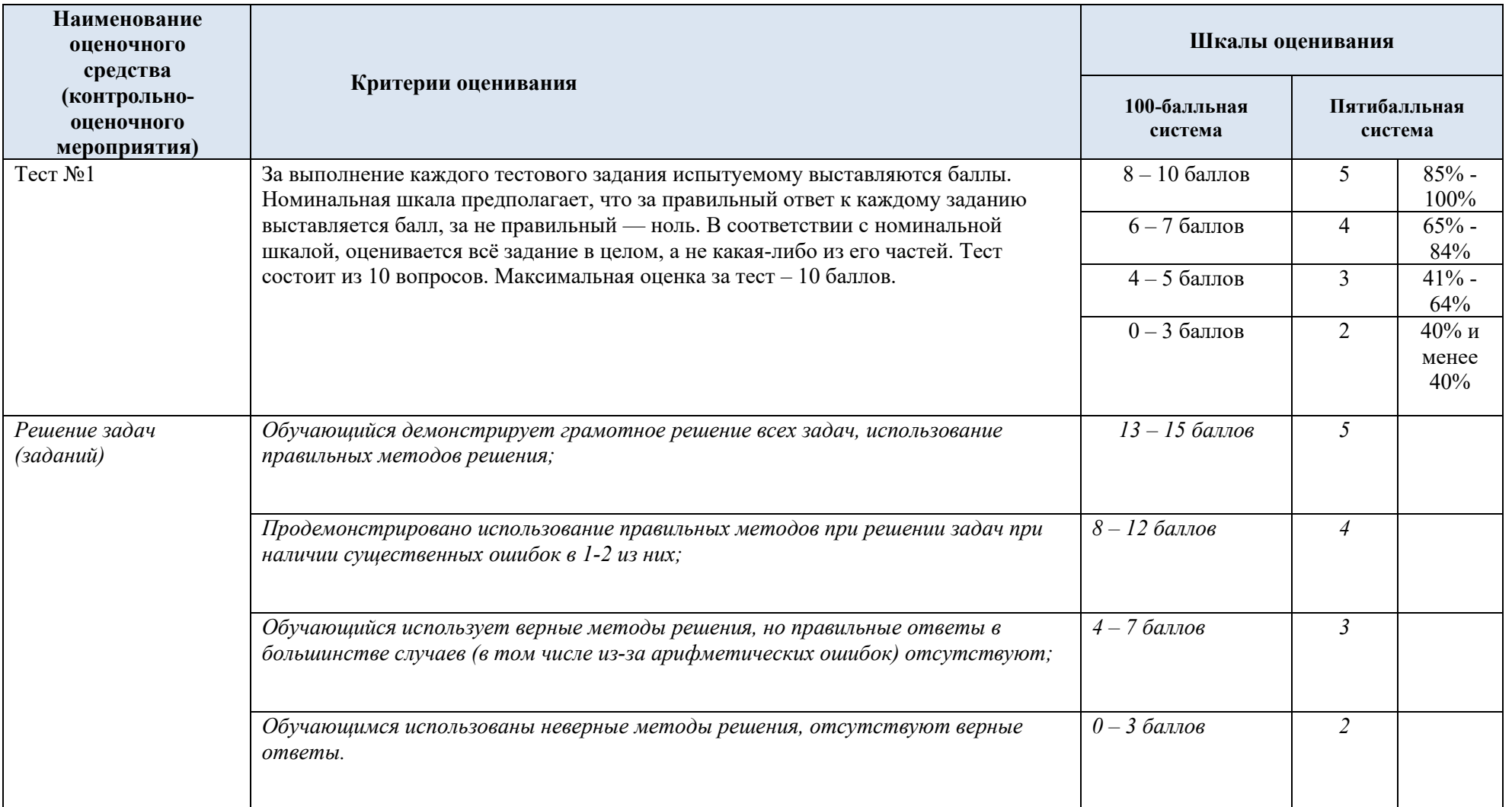

### 7.3. Промежуточная аттестация:

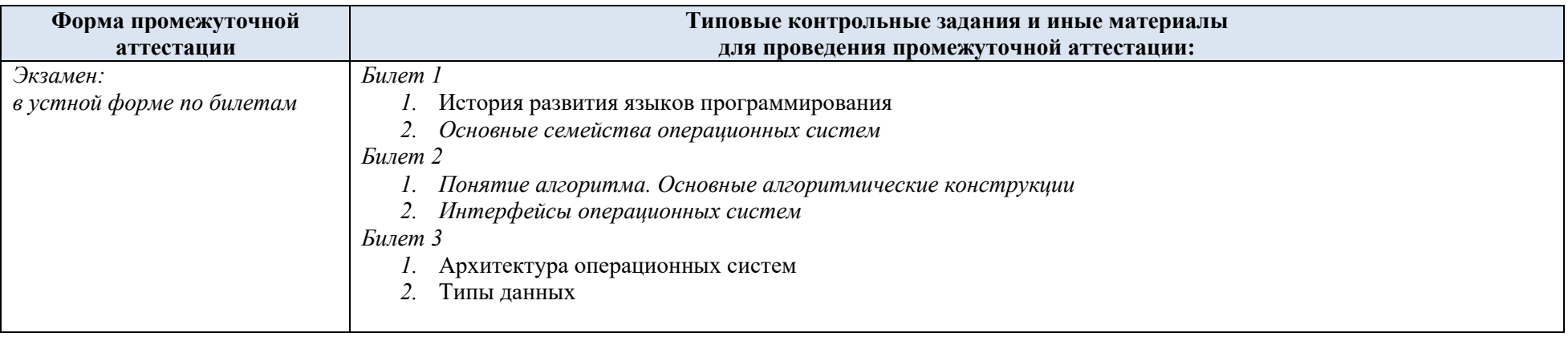

# 7.4. Критерии, шкалы оценивания промежуточной аттестации учебной дисциплины/модуля:

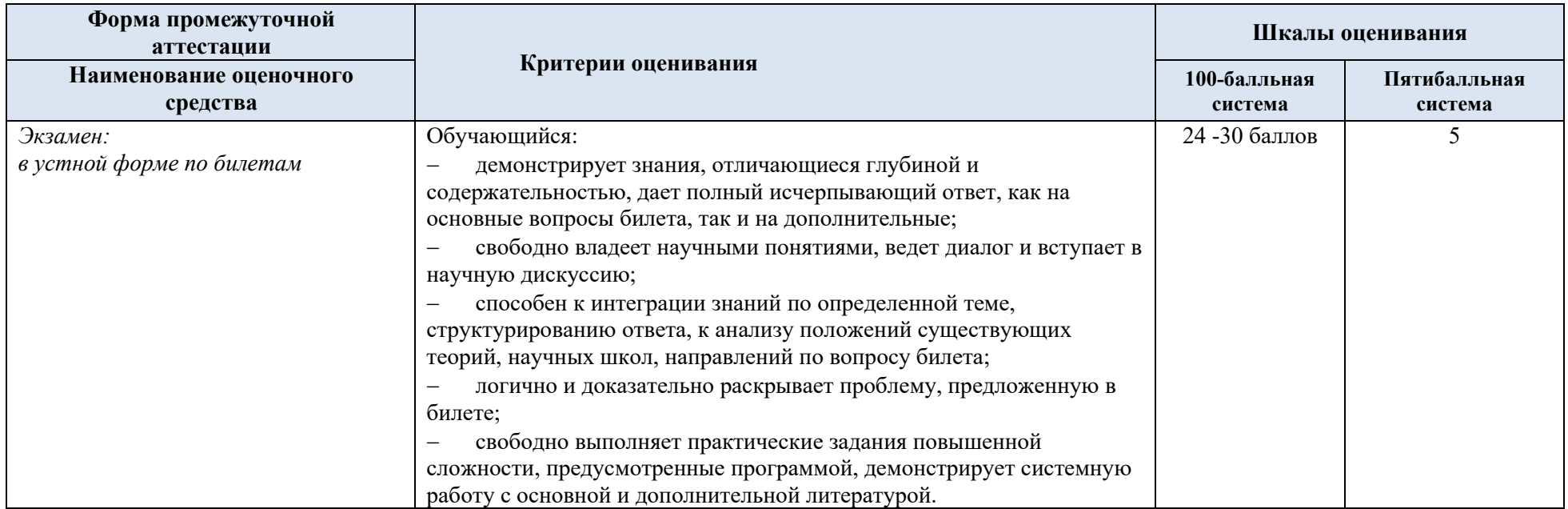

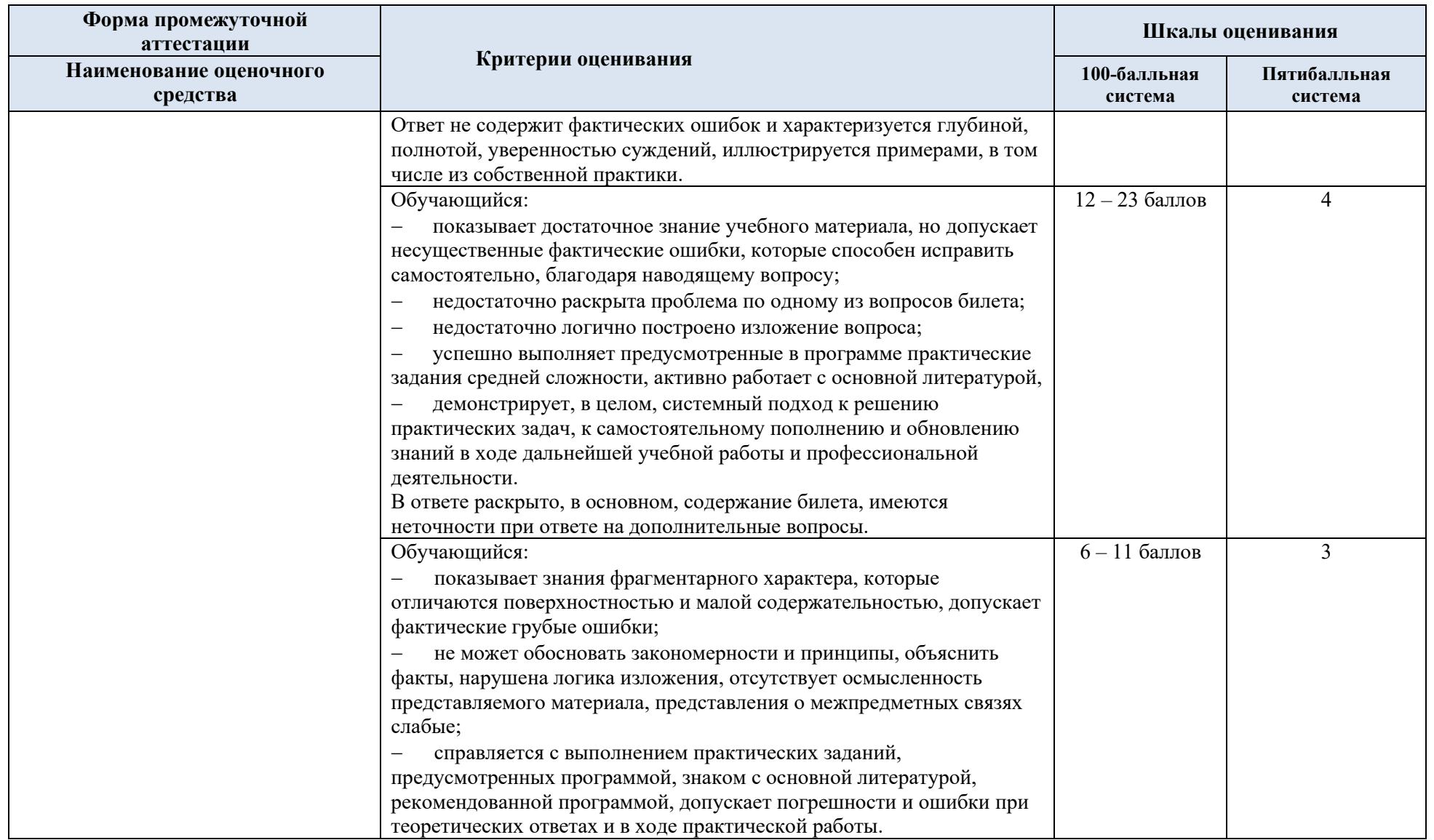

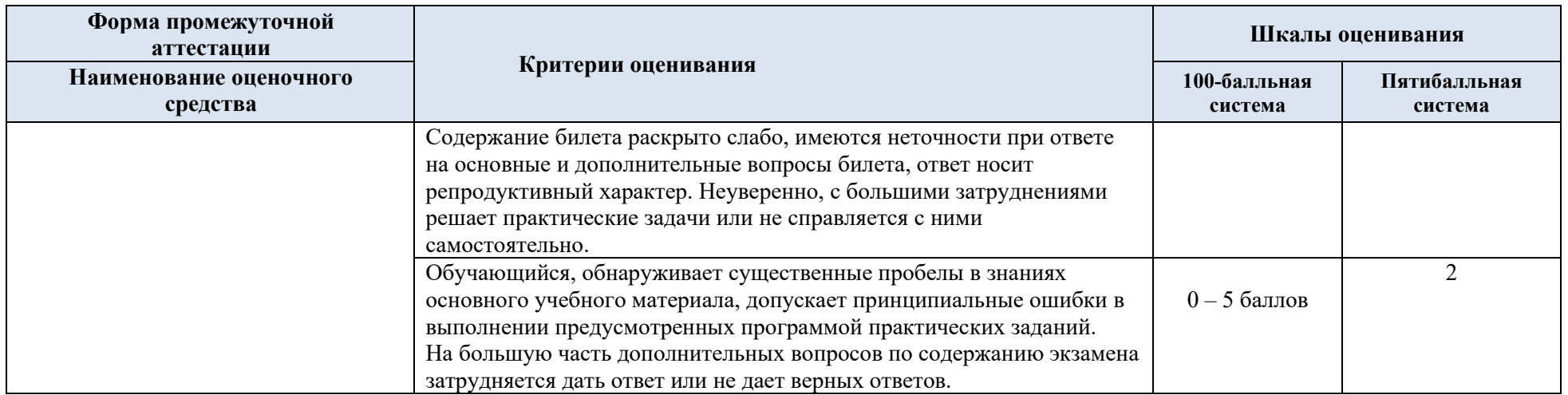

7.5. Система оценивания результатов текущего контроля и промежуточной аттестации.

Оценка по дисциплине выставляется обучающемуся с учётом результатов текущей и промежуточной аттестации.

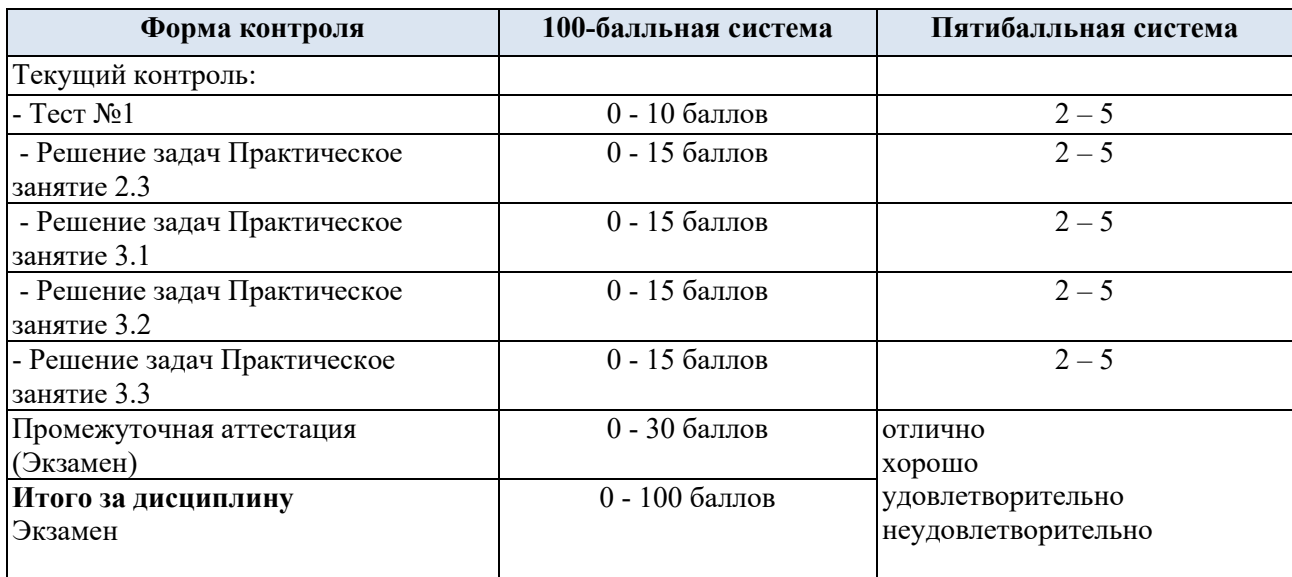

Полученный совокупный результат конвертируется в пятибалльную систему оценок в соответствии с таблицей:

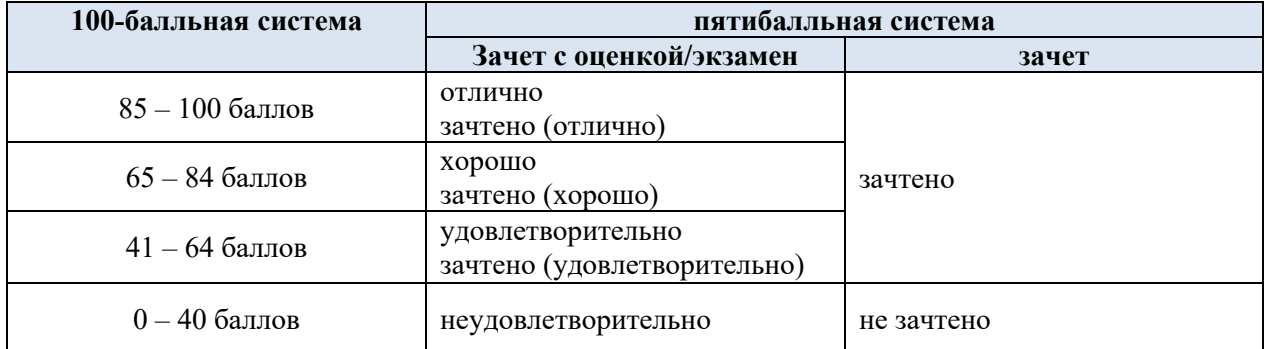

### **8. ОБРАЗОВАТЕЛЬНЫЕ ТЕХНОЛОГИИ**

Реализация программы предусматривает использование в процессе обучения следующих образовательных технологий:

преподавание дисциплин (модулей) в форме курсов, составленных на основе результатов научных исследований, в том числе с учётом региональных особенностей профессиональной деятельности выпускников и потребностей работодателей;

поиск и обработка информации с использованием сети Интернет;

- − дистанционные образовательные технологии;
- − разбор конкретных ситуаций

### **9. ПРАКТИЧЕСКАЯ ПОДГОТОВКА**

Практическая подготовка в рамках *учебной дисциплины* реализуется при проведении *практических занятий, предусматривающих участие обучающихся в выполнении отдельных элементов работ*, связанных с будущей профессиональной деятельностью.

#### **11. ОРГАНИЗАЦИЯ ОБРАЗОВАТЕЛЬНОГО ПРОЦЕССА ДЛЯ ЛИЦ С ОГРАНИЧЕННЫМИ ВОЗМОЖНОСТЯМИ ЗДОРОВЬЯ**

При обучении лиц с ограниченными возможностями здоровья и инвалидов используются подходы, способствующие созданию безбарьерной образовательной среды: технологии дифференциации и индивидуального обучения, применение соответствующих методик по работе с инвалидами, использование средств дистанционного общения, проведение дополнительных индивидуальных консультаций по изучаемым теоретическим вопросам и практическим занятиям, оказание помощи при подготовке к промежуточной аттестации.

При необходимости рабочая программа дисциплины может быть адаптирована для обеспечения образовательного процесса лицам с ограниченными возможностями здоровья, в том числе для дистанционного обучения.

Учебные и контрольно-измерительные материалы представляются в формах, доступных для изучения студентами с особыми образовательными потребностями с учетом нозологических групп инвалидов:

Для подготовки к ответу на практическом занятии, студентам с ограниченными возможностями здоровья среднее время увеличивается по сравнению со средним временем подготовки обычного студента.

Для студентов с инвалидностью или с ограниченными возможностями здоровья форма проведения текущей и промежуточной аттестации устанавливается с учетом индивидуальных психофизических особенностей (устно, письменно на бумаге, письменно на компьютере, в форме тестирования и т.п.).

Промежуточная аттестация по дисциплине может проводиться в несколько этапов в форме рубежного контроля по завершению изучения отдельных тем дисциплины. При необходимости студенту предоставляется дополнительное время для подготовки ответа на зачете или экзамене.

Для осуществления процедур текущего контроля успеваемости и промежуточной аттестации обучающихся создаются, при необходимости, фонды оценочных средств, адаптированные для лиц с ограниченными возможностями здоровья и позволяющие оценить достижение ими запланированных в основной образовательной программе результатов обучения и уровень сформированности всех компетенций, заявленных в образовательной программе.

### **13. МАТЕРИАЛЬНО-ТЕХНИЧЕСКОЕ ОБЕСПЕЧЕНИЕ** *ДИСЦИПЛИНЫ*

Материально-техническое обеспечение *дисциплины/модуля* при обучении с использованием традиционных технологий обучения.

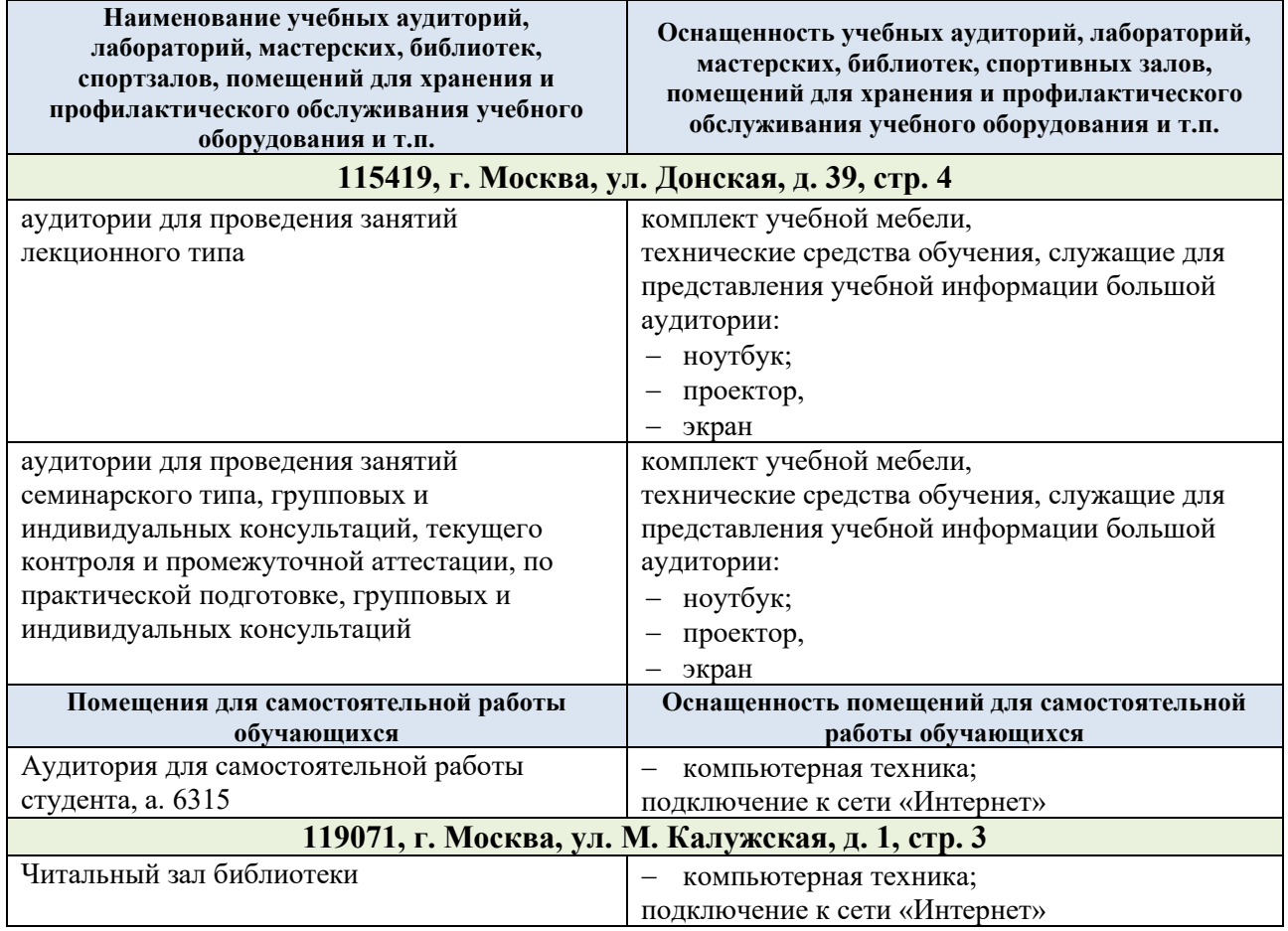

Технологическое обеспечение реализации программы осуществляется с использованием элементов электронной информационно-образовательной среды университета.

# **14. УЧЕБНО-МЕТОДИЧЕСКОЕ И ИНФОРМАЦИОННОЕ ОБЕСПЕЧЕНИЕ УЧЕБНОЙ ДИСЦИПЛИНЫ/УЧЕБНОГО МОДУЛЯ**

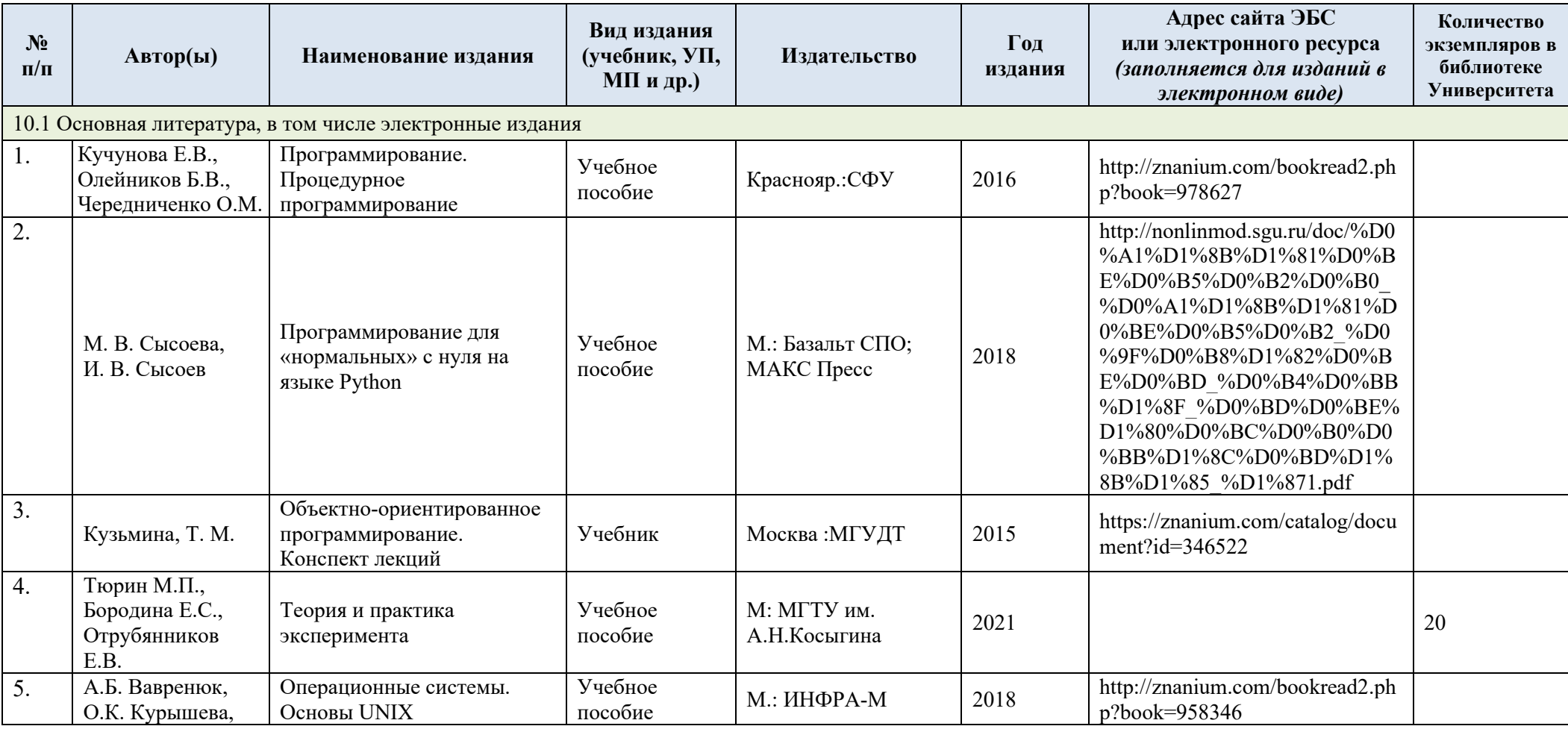

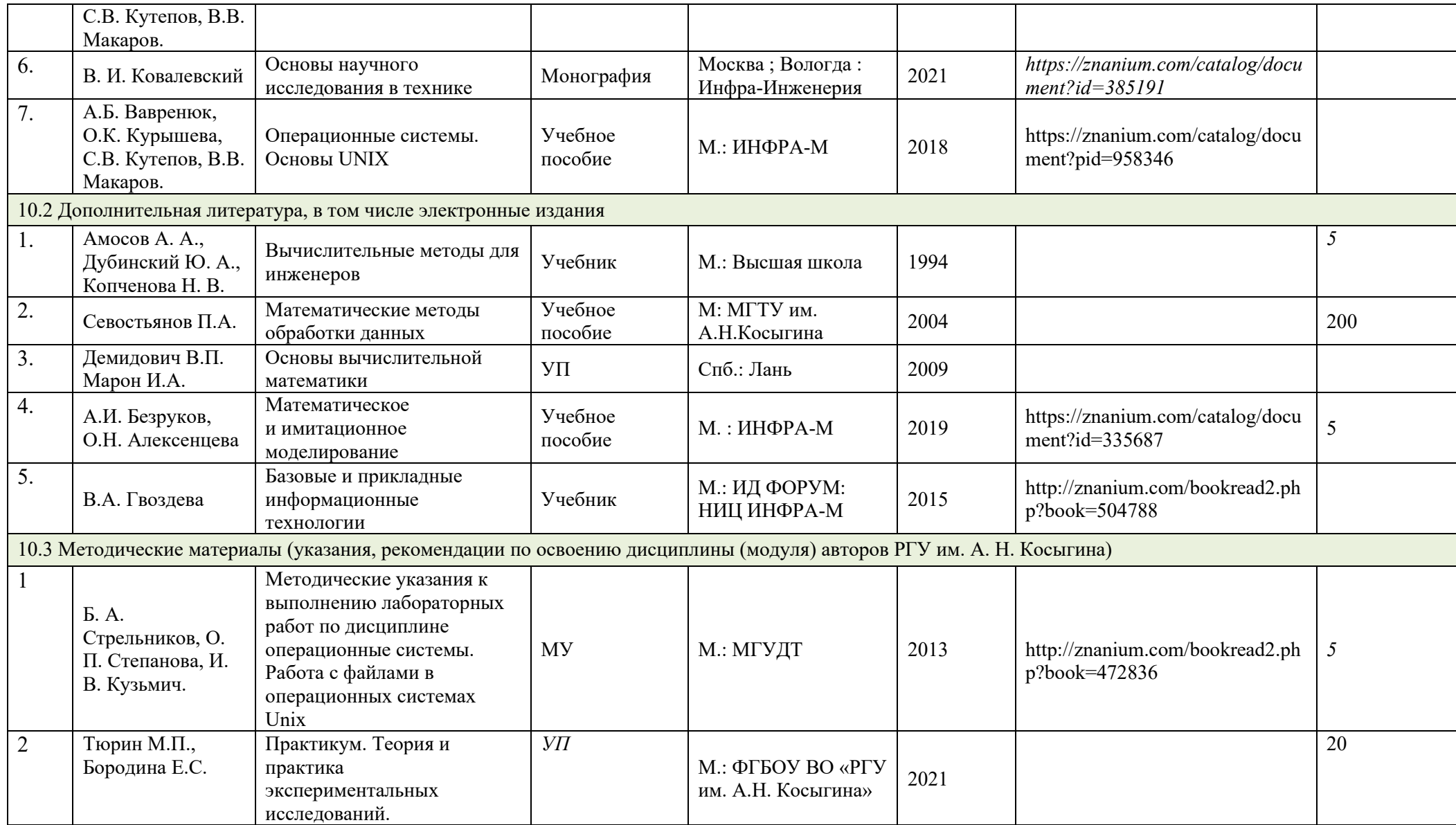

# **15. ИНФОРМАЦИОННОЕ ОБЕСПЕЧЕНИЕ УЧЕБНОГО ПРОЦЕССА**

15.1. Ресурсы электронной библиотеки, информационно-справочные системы и профессиональные базы данных:

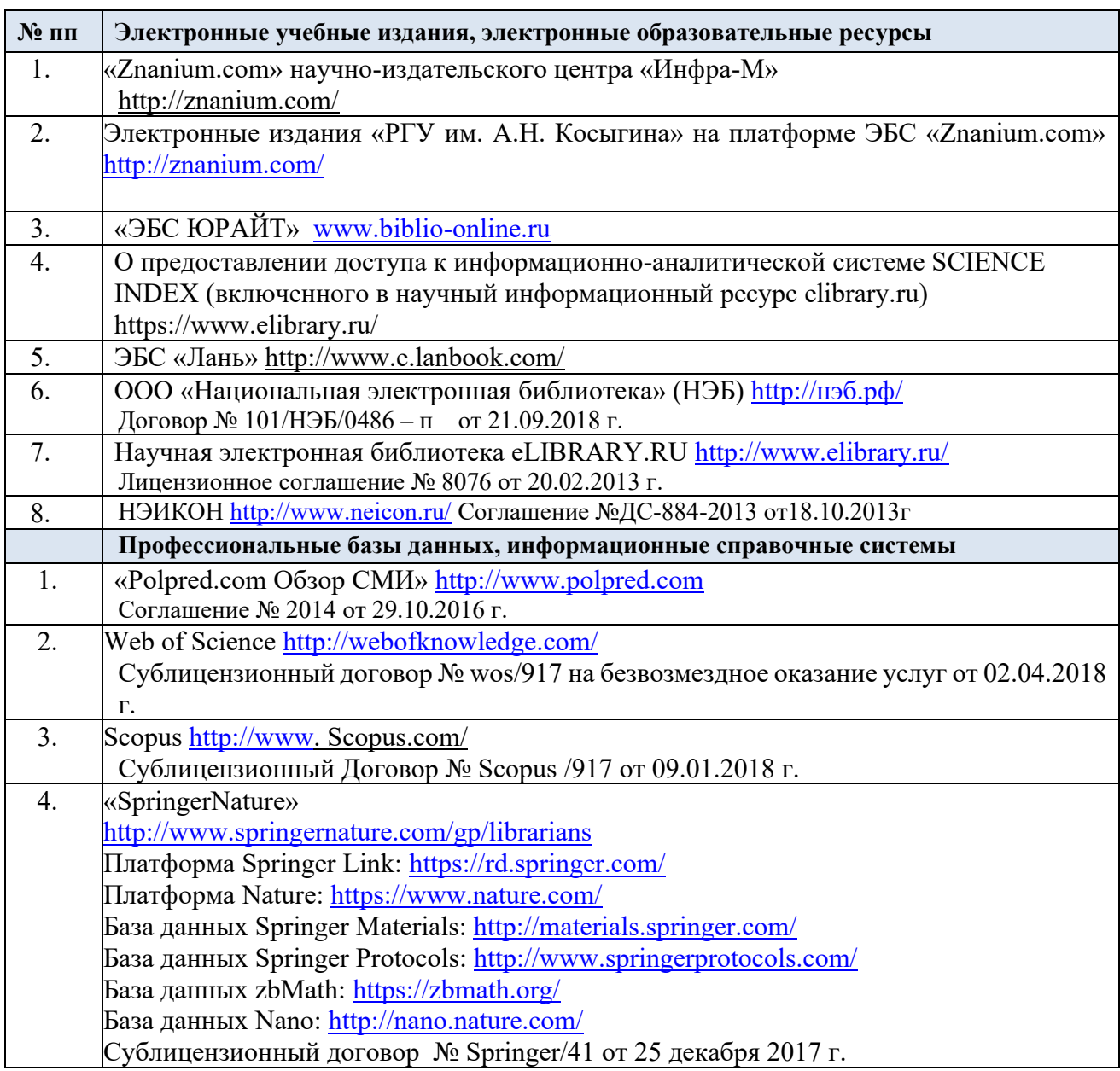

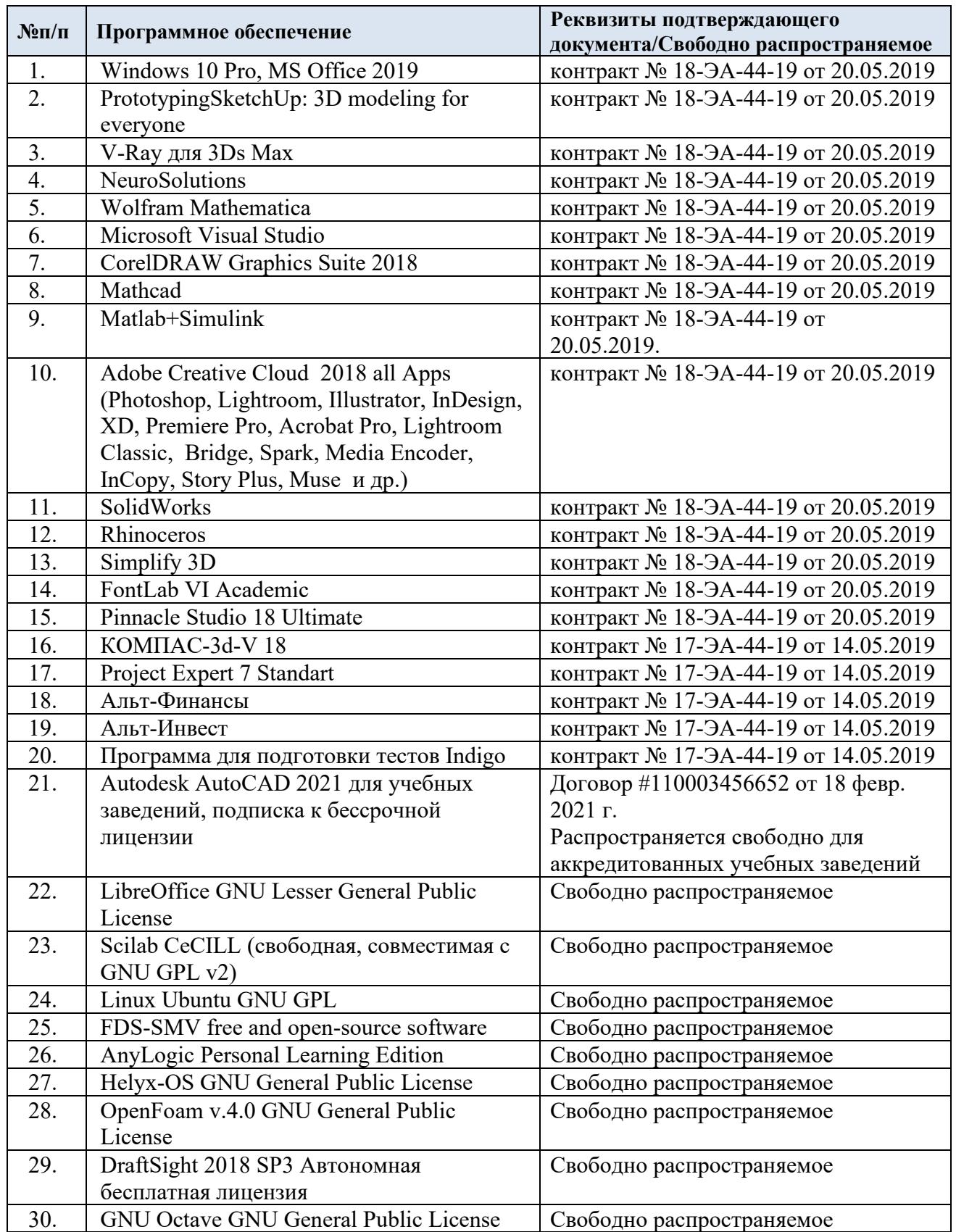

# 15.3. Перечень программного обеспечения

# **ЛИСТ УЧЕТА ОБНОВЛЕНИЙ РАБОЧЕЙ ПРОГРАММЫ УЧЕБНОЙ ДИСЦИПЛИНЫ/МОДУЛЯ**

В рабочую программу учебной дисциплины/модуля внесены изменения/обновления и утверждены на заседании кафедры:

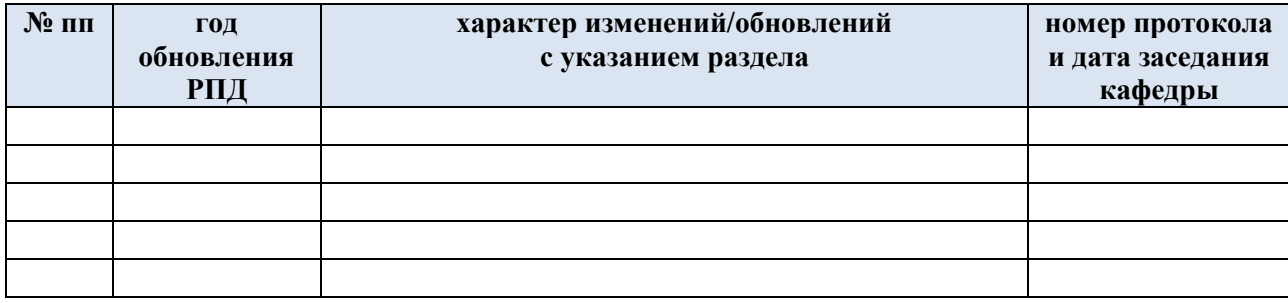